# Distributed Robotics

 $\bullet\bullet\bullet$ 

 $\frac{1}{2}$ 

Summer 2017 Anissa Alexander, Stirling Carter, Tim Liang, Christina Wang, Austin Wilms, Mark Yang

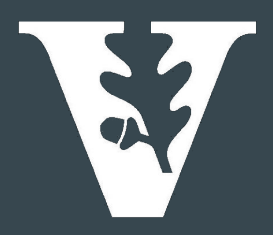

#### Today's Schedule

- 1. Introduction to what we've been working on
- 2. Video
- 3. Demos and discussion
- 4. Short break
- 5. Programming robots with Python
- 6. Q&A time

# 2017 Summer Research

- Institute for Software Integrated Systems
	- VeriVITAL safety with cyber-physical systems
- Summer research program
	- StarL distributed robotics platform

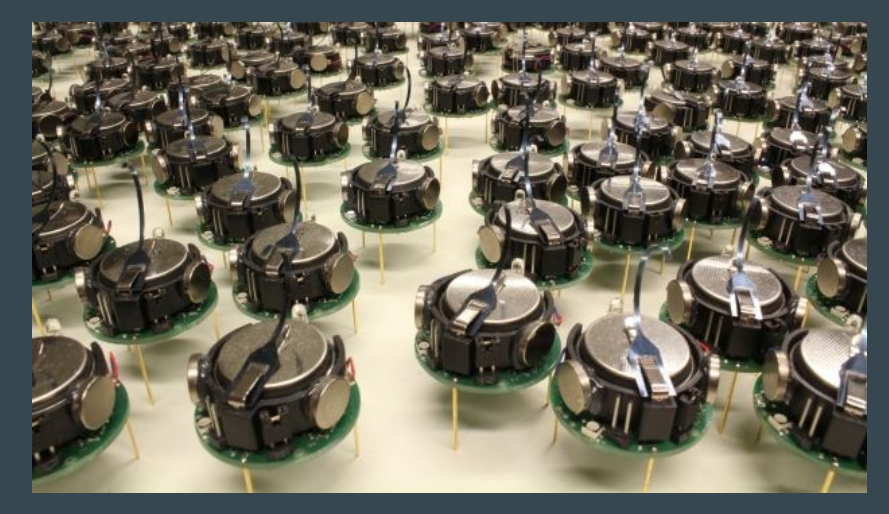

Image: BBC

# Showcasing drone capabilities

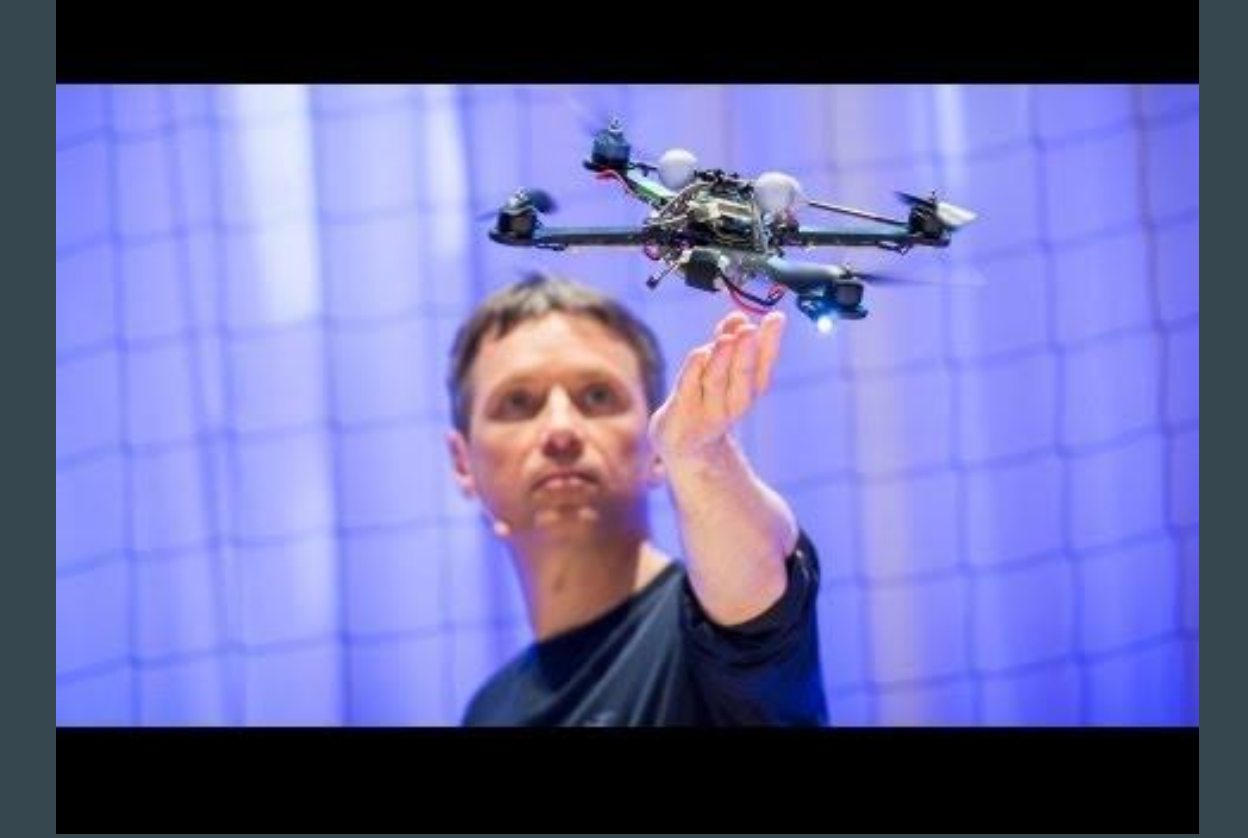

#### Distributed Robotics

How do we get a group of robots to accomplish a task together in a meaningful way?

- **Localization**
- 2. Models and controllers
- 3. Coordination

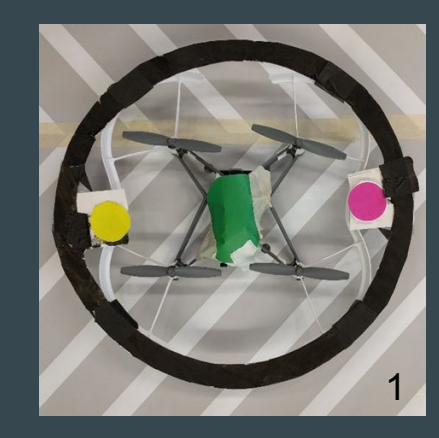

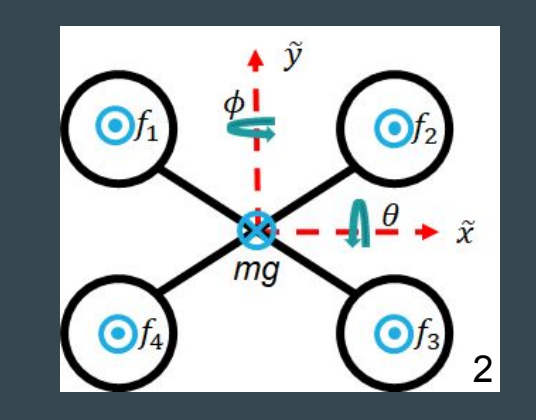

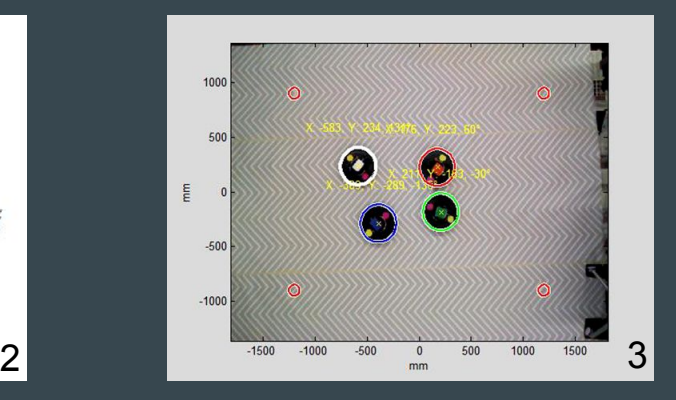

# Stabilizing Robotics Programming Language (StarL)

- Platform to coordinate robots
	- Path finding
	- Collision avoidance
	- Waypoint searching
- Tracking system Kinect
- Monitor Android device
- Robot Drones and Roombas

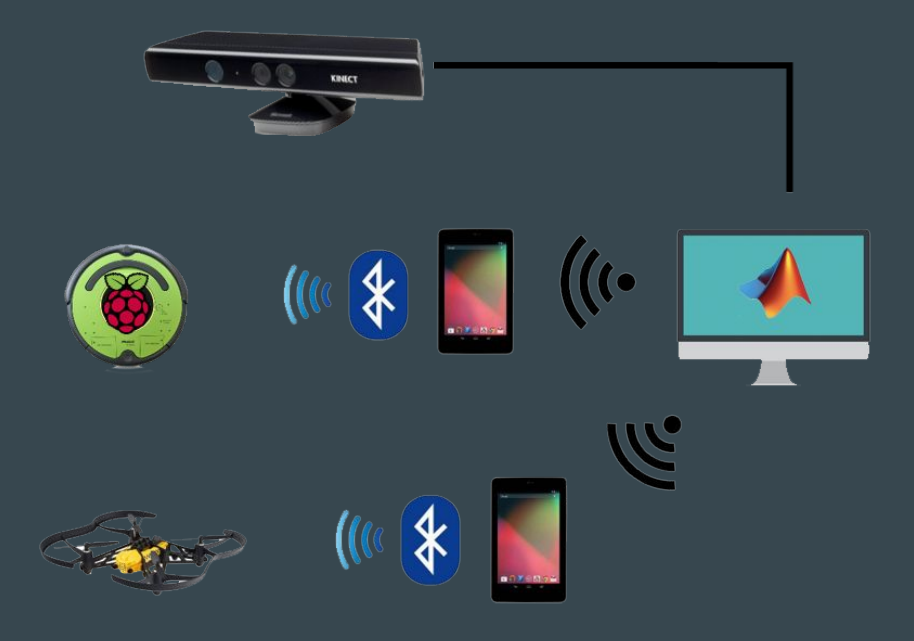

#### FollowApp Demo

- Robots go to a set waypoint
- Coordinate and move to another
- Can set number and location of waypoints

```
public class FollowApp extends LogicThread {
   private static final String TAG = "Follow App";
    public static final int ARRIVED MSG = 22;
   private int destIndex;
   private int messageCount = 0;
   private int numBots;
   private int numWaypoints;
   private boolean arrived = false;
   private boolean goForever = true;
   private int msqNum = 0;
   private HashSet<RobotMessage> receivedMsgs = new HashSet<~>();
```

```
final Map<String, ItemPosition> destinations = new HashMap<\sim>();
ItemPosition currentDestination;
```

```
private enum Stage {
    INIT, PICK, GO, DONE, WAIT
```

```
private Stage stage = Stage. INIT;
```

```
public FollowApp(GlobalVarHolder gvh) {
    super(avh) :
   MotionParameters.Builder settings = new MotionParameters.Builder();
   settings. ROBOT RADIUS (400);
   settings. COLAVOID MODE (COLAVOID MODE TYPE. USE COLAVOID) ;
   MotionParameters param = settings.build();
   gyh.plat.moat.setParameters(param);
    for (ItemPosition i : gvh.gps.getWaypointPositions())
        destinations.put(i.getName(), i);
   gvh.comms.addMsgListener(this, ARRIVED MSG);
    // bot names must be bot0, bot1, ... botn for this to work
   String intValue = name.replaceAll("[0.69]", "");
   destIndex = Integer.parseInt(intValue);
   numBots = gvh.id.getParticipants().size();
```
#### SLAM Demo (simultaneous localization and mapping)

- Positions itself based on its monocular camera
- Attempts to maintain the same position

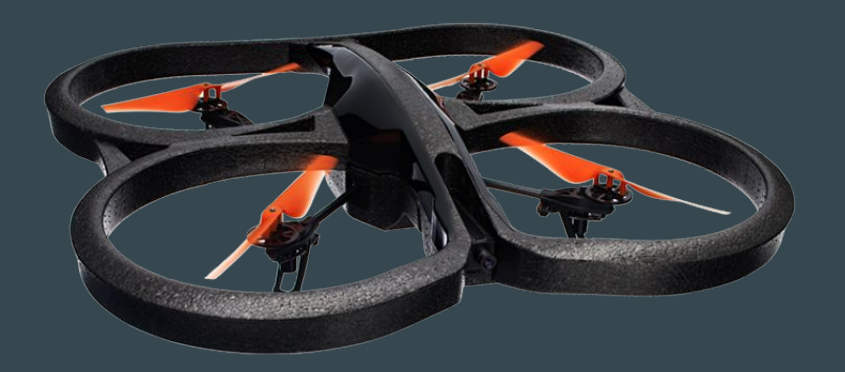

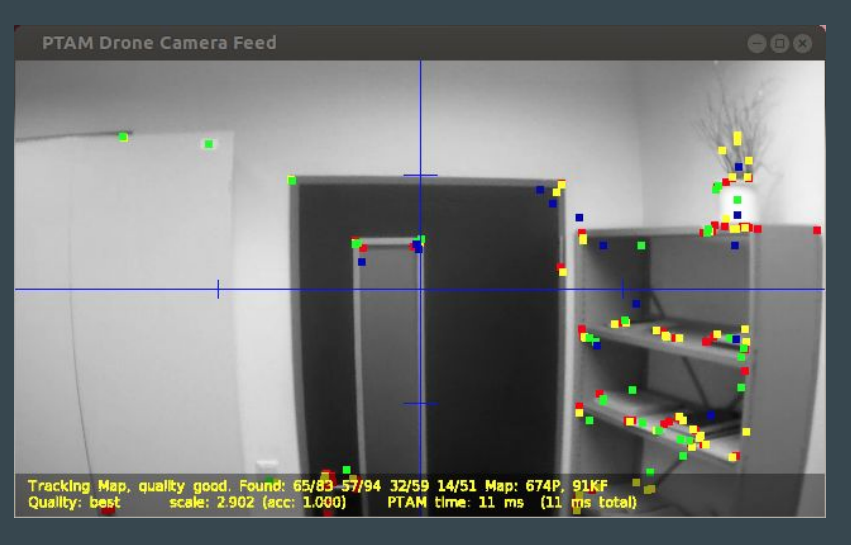

Image: Parrot

# Discussion

 $\bullet\bullet\bullet$ 

Distributed Robot Applications

#### Microsoft Project Premonition

- Working to detect outbreaks before they happen
	- Capture mosquitoes to identify and analyze infectious diseases
- 3 step process:
	- Finding hotspots
	- Collecting mosquitoes
	- Detecting diseases

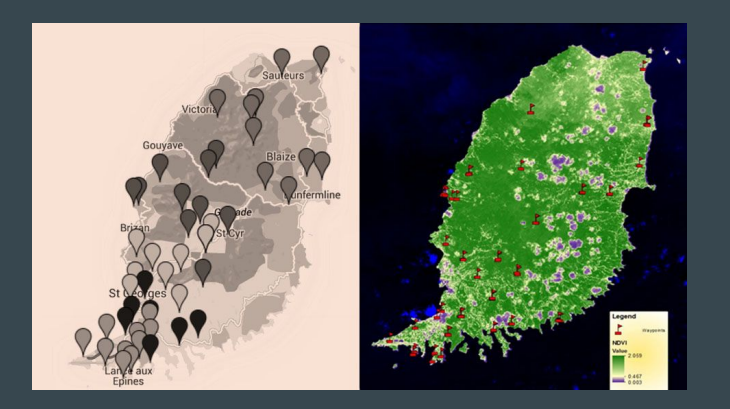

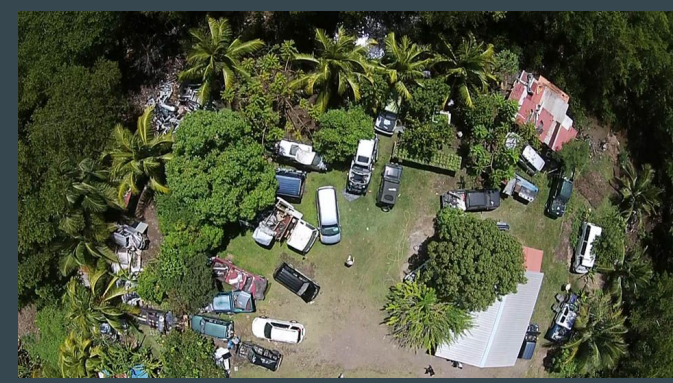

Images: Microsoft

#### Amazon Kiva

- Warehouses can have thousands of these robots that pick up shelves and bring them to employees
	- From 1.5 hours to 15 minutes per order

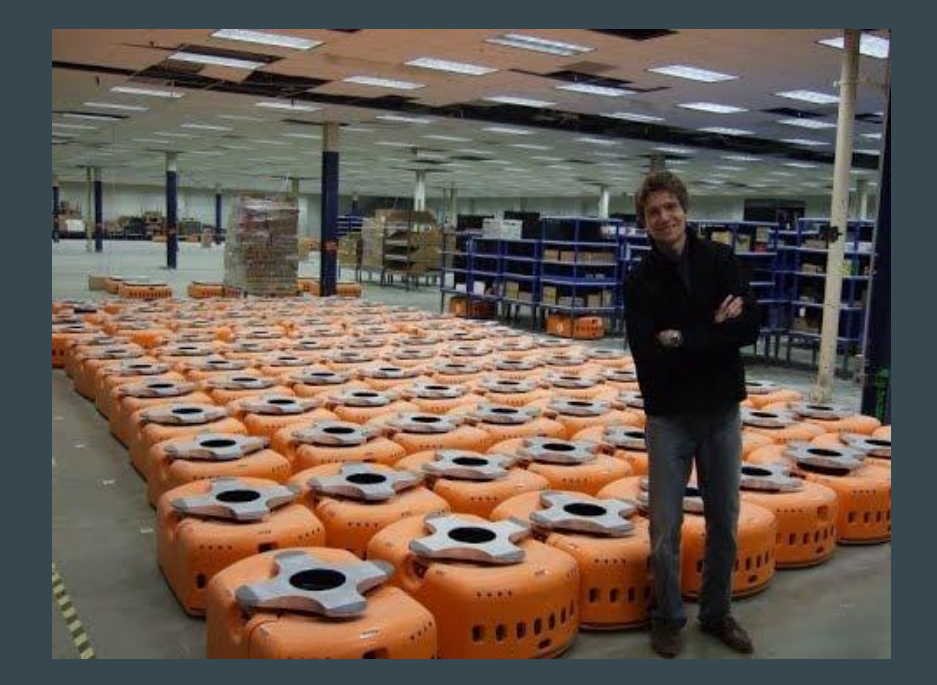

# Earthquake Detection

- After the 2008 Sichuan earthquake, used to locate and assess the worst damages
	- Locate choke points
	- Help with surveying and reconstruction plans

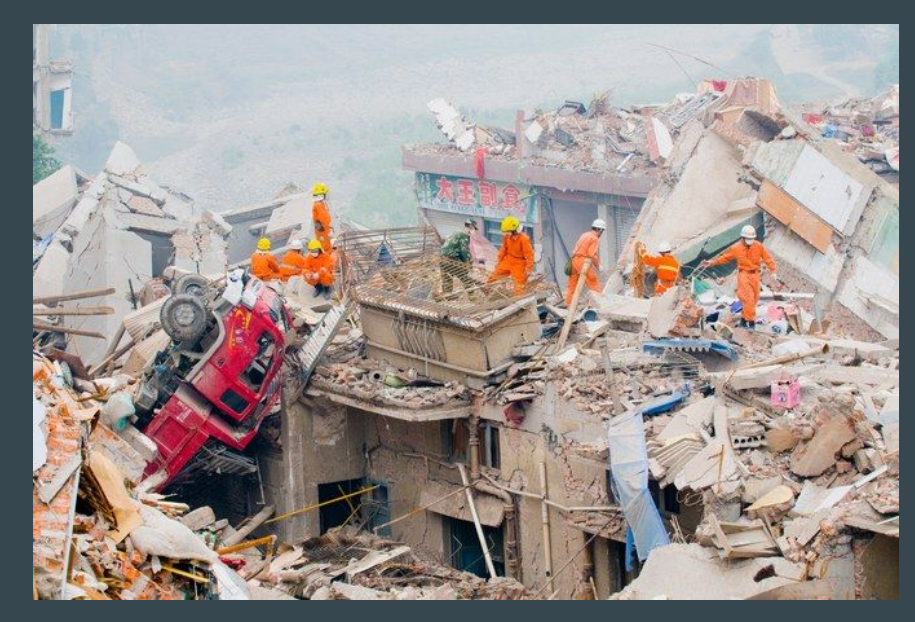

Image: Chien-Min Chung

 $\bullet\bullet\bullet$ 

#### Distributed Roombas

- House cleaning robot
- Can be programmed using Python with a Raspberry Pi

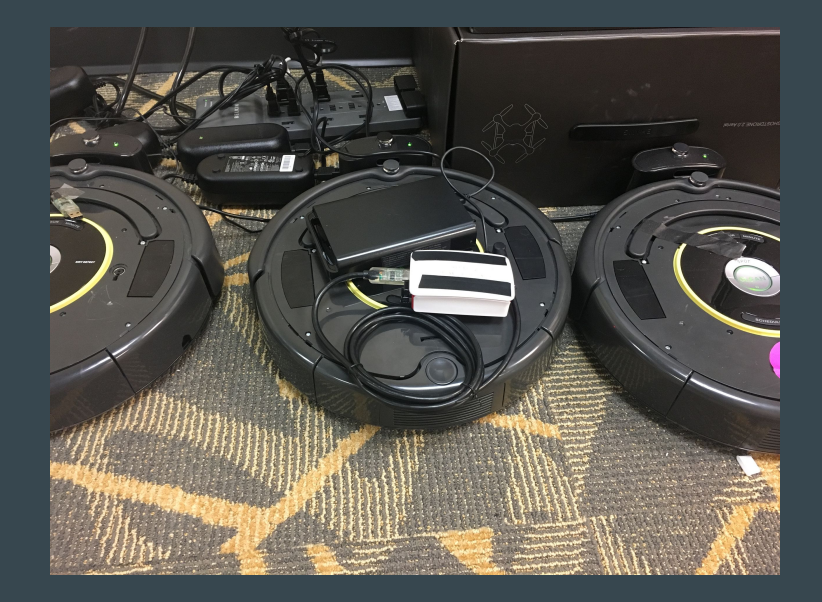

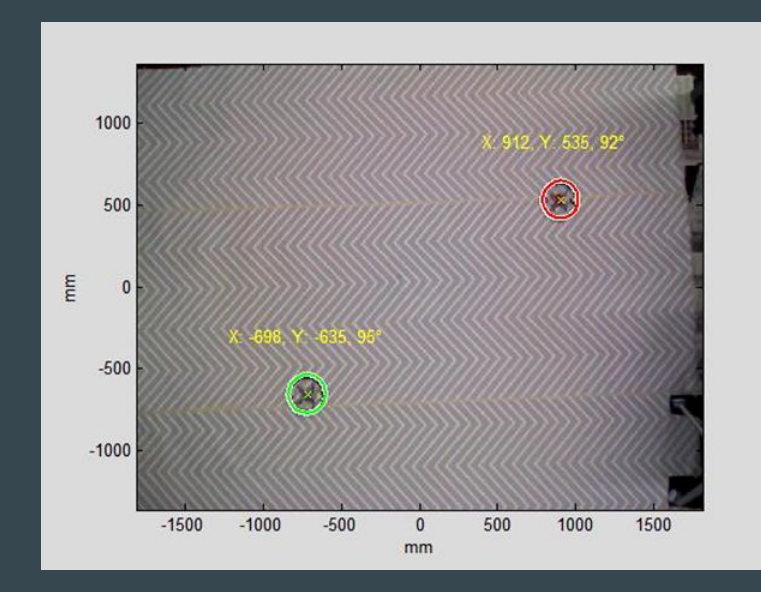